## **End of Day**

## **Transfer from Field Devices to Laptop Data Broker**

To Open Correct Folder - Use the "Open" Link from the Data Broker Visit Tab

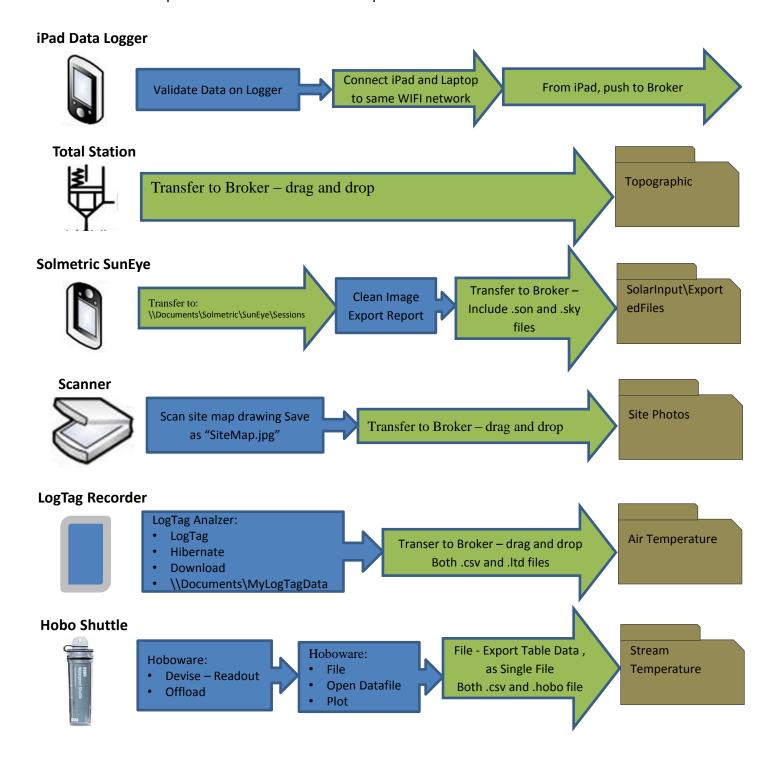